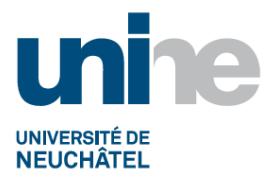

### **RH - Pr 3.1**

# **PROCEDURE : ALLOCATIONS FAMILIALES ET DE NAISSANCE ET COMPLEMENTAIRES**

#### **1. OBJET**

La présente procédure décrit la marche à suivre lors de demande d'allocations familiales (AF) et de naissance et d'allocations complémentaires.

Base légale pour les allocations familiales : LAFam RS 836.2 (Loi fédérale sur les allocations familiales) et de la législation cantonale en vigueur.

#### **2. DOMAINE D'APPLICATION**

Cette procédure s'applique à tous les collaborateurs et collaboratrices de l'Université de Neuchâtel ayant des enfants à charge.

**Les allocations familiales** sont des prestations, en espèces, uniques ou périodiques, versées par le biais de l'employeur et destinées à compenser partiellement la charge financière représentée par un ou plusieurs enfants. Elles comprennent :

- Les allocations pour enfant d'un montant de CHF 220 pour le 1<sup>er</sup> et 2<sup>ème</sup> enfant et de CHF 250 dès le 3ème enfant;
- Les allocations de formation professionnelle d'un montant de CHF 300 pour le 1<sup>er</sup> et 2<sup>ème</sup> enfant et CHF 330 dès le 3ème enfant; les jeunes dont le revenu annuel dépasse CHF 28'200 ne donnent pas droit à des allocations de formation professionnelle.
- *L'allocation de naissance et d'adoption* d'un montant unique de CHF 1'200.

**Les allocations complémentaires** sont des prestations, en espèces, périodiques d'un montant de CHF 100.- par enfant, CHF 110.- dès le 5<sup>ème</sup> enfant et versées au prorata du taux d'occupation. Elles s'ajoutent aux allocations familiales cantonales. Elles sont versées à tous/tes les collaborateurs/trices au bénéfice d'allocations familiales perçues par lui/elle-même ou par l'autre parent (soit par l'Université, soit par un autre employeur).

#### **3. CAS PARTICULIER**

Lorsque plusieurs personnes peuvent faire valoir un droit aux allocations familiales pour le même enfant en vertu de la législation fédérale, le droit aux prestations est reconnu selon l'ordre suivant :

- a. à la personne qui exerce une activité lucrative ;
- b. à la personne qui détient l'autorité parentale ou qui la détenait jusqu'à la majorité de l'enfant ;
- c. à la personne chez qui l'enfant vit la plupart du temps ou vivait jusqu'à sa majorité ;
- d. à la personne à laquelle est applicable le régime d'allocations familiales du canton de domicile de l'enfant
- e. à la personne dont le revenu soumis à l'AVS est le plus élevé.

Le second ayant droit peut recevoir la différence lorsque le montant des allocations familiales selon le régime applicable dans son canton est plus élevé que dans le canton où les allocations familiales sont versées en vertu des règles de priorité. Pas de versement de la différence si la personne n'exerce pas d'activité lucrative.

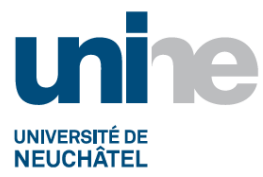

## **Pour les personnes qui prennent un congé non payé**

Dès le 1<sup>er</sup> janvier 2012, les congés non payés seront traités comme les accidents ou les maladies, à savoir le mois en cours ainsi que les trois mois suivants seront payés.

#### **4. DEROULEMENT**

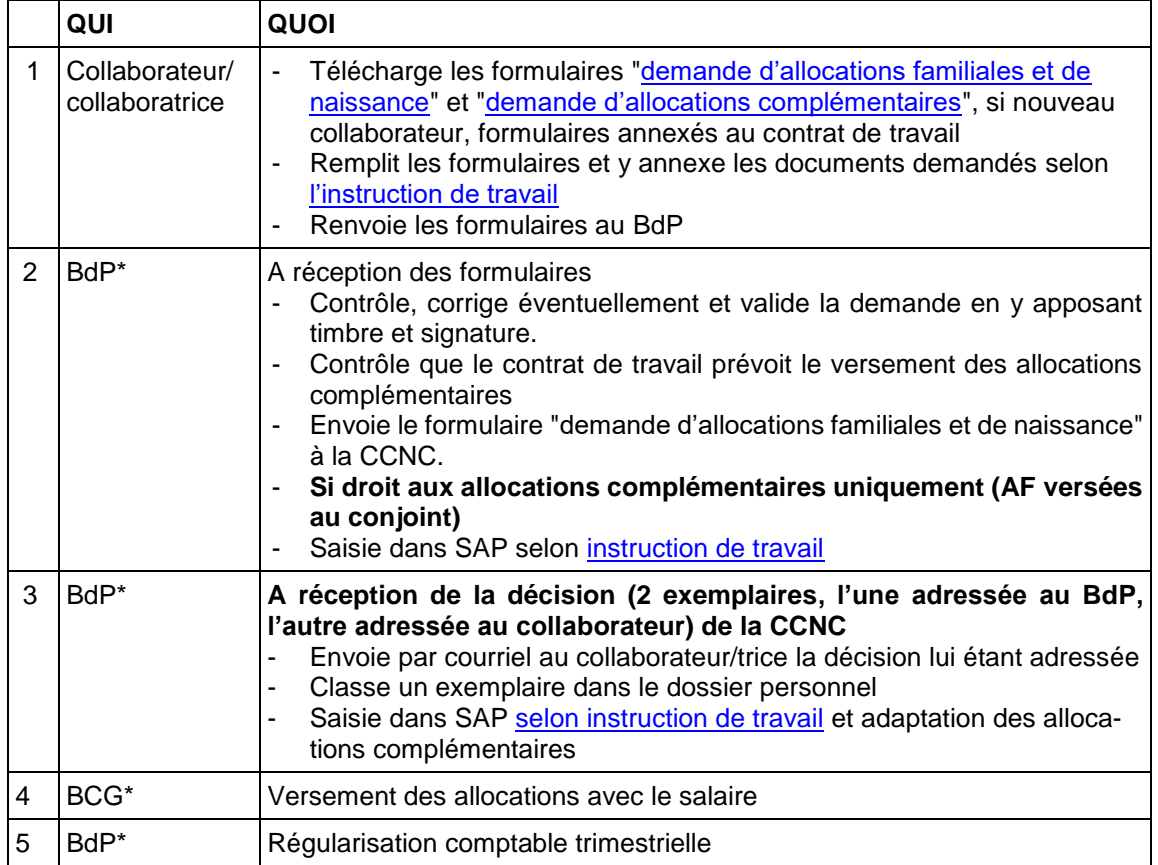